Bitget是一个专业、优质的数字货币交易平台,下载官方网站非常简单,根据自己 的设备和操作系统进行下载即可。但是,为了保证账户和资产的安全,请务必注意 安装软件时的注意事项,并采取必要的安全措施。

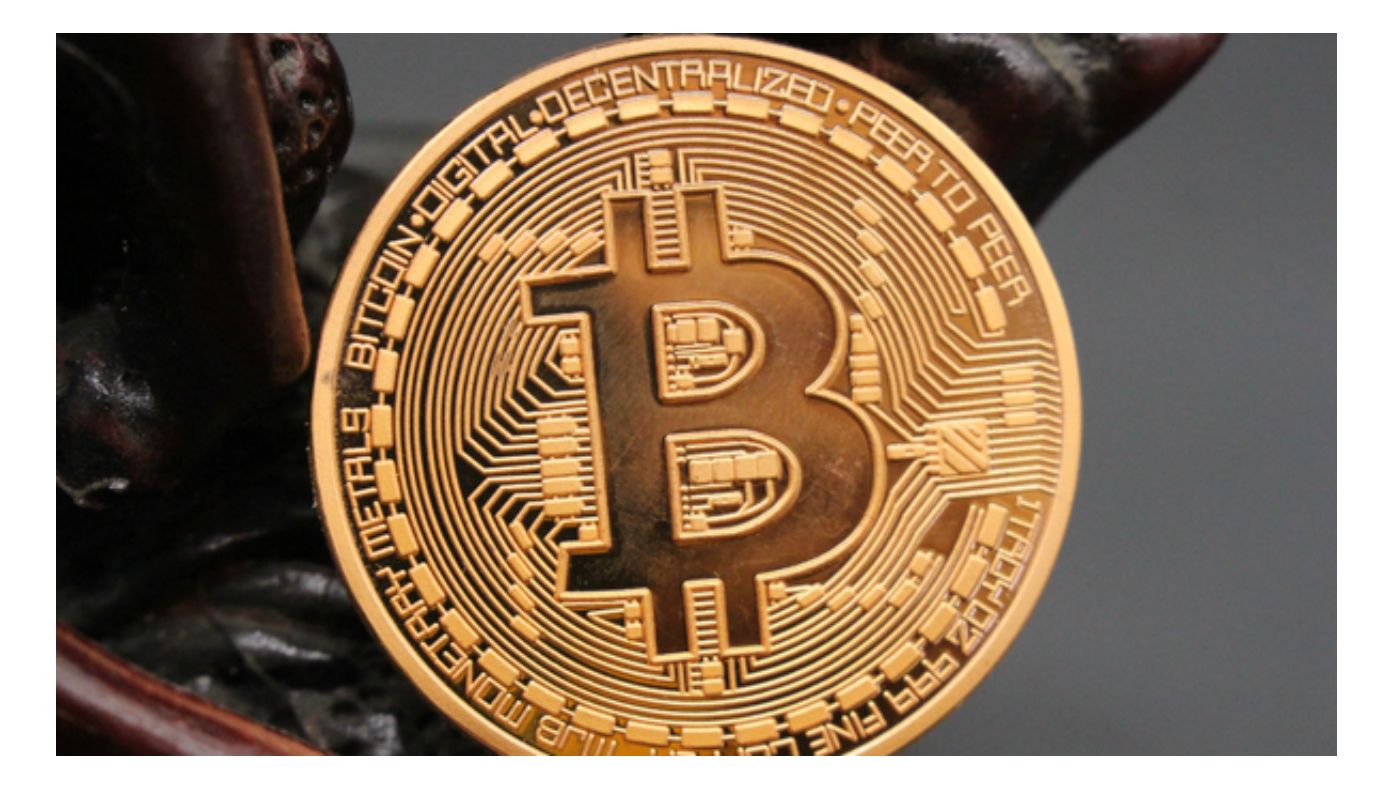

在确认网络时,由于转账数量过多,经常会出现难以预测的区块链拥堵情况,影 响转账的及时性。因此,充值的加密货币会在一段时间内无法确认。完成平台确认 后,加密货币将尽快入账。用户可以根据TXID查看具体转账进度。

 不同区块链所需的"网络确认"数量也不同。区块链中的每一笔转账都需要一定 的时间来确认并发送至接收平台。比特币交易在达到1次网络确认后,存入用户对 应账户的BTC将被验证。

 用户的所有资产将被暂时冻结,直到标的资产的充值交易达到2个网络确认。如果 充值未入账,请遵循以下操作步骤:如果区块链网络未确认交易,同时交易金额未 达到Bitget明确的网络确认最小金额,请耐心等待,Bitget将在确认后为您完成充 值入账。

如果区块链网络未确认交易,但交易金额达到Bitget明确的网络确认最小金额,请 联系我们的客服团队并将您的UID、充值地址、充值截图、其它平台提币成功截图 以及TXID发送至邮箱,以便我们能及时为您处理。

如果区块链已确认交易, 但充值未到账, 请联系我们的客服, 或将您的UID、充值

地址、充值截图、其它平台提币成功截图以及TXID发送至邮箱,以便我们能及时为 您处理。

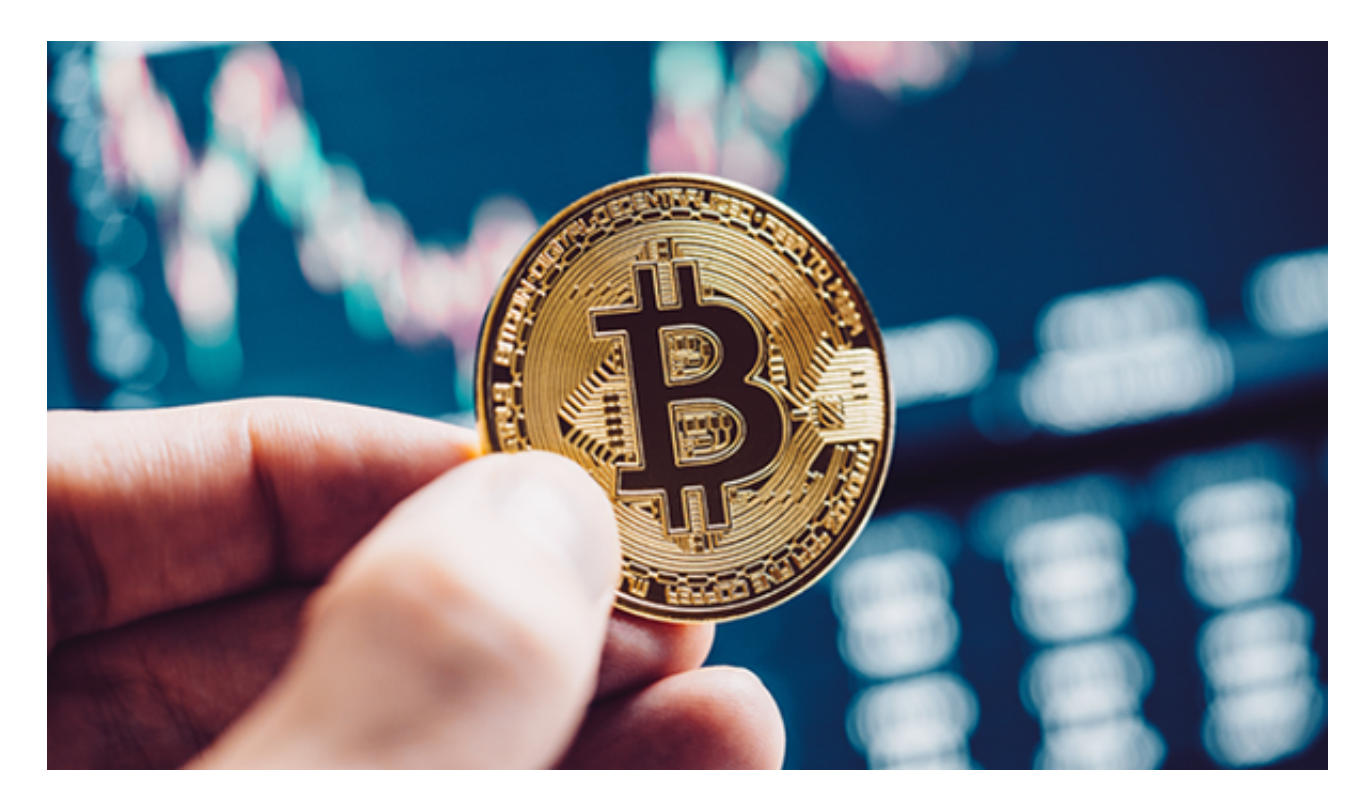

如果你是使用苹果手机,可以在App Store上直接搜索bitget,然后下载安装即可 。如果是使用安卓手机,则需要前往bitget官网,进行安装包的下载。如果你是PC 用户,需要下载并安装Windows或Mac的客户端程序,并根据指引进行安装和注 册即可。同时,bitget也提供了Web版交易,可以在PC端直接通过浏览器访问bitg et官网进行交易。